## **20.1 Video of Adding a Profile Picture**

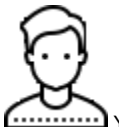

You can use the FileCloud User portal to configure your user account settings.

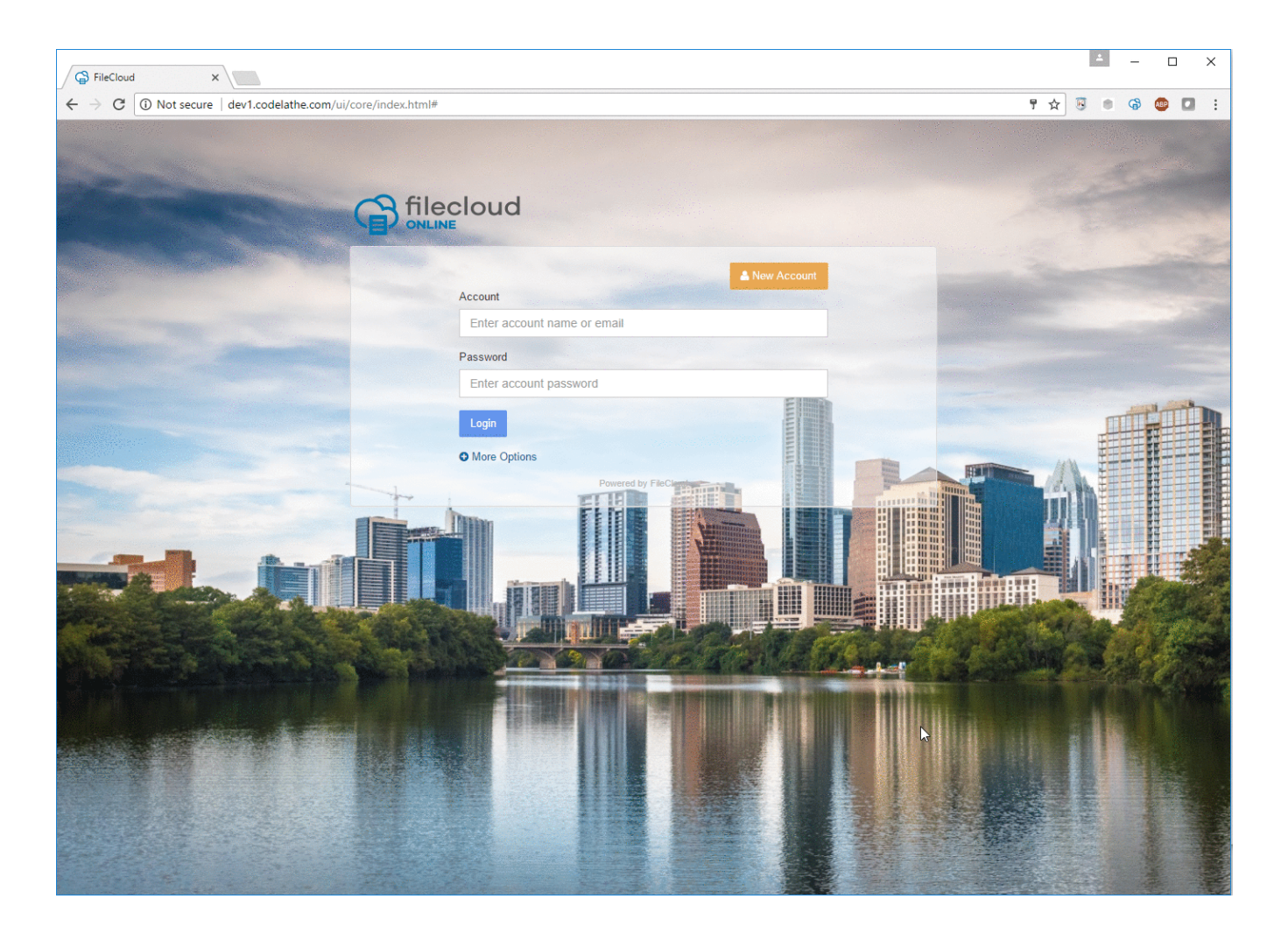